IBV - Echtzeit- und Embedded GmbH & Co. KG · [www.ibv-augsburg.de](https://www.ibv-augsburg.de/icnet/ethercat-master/) Version 1.9

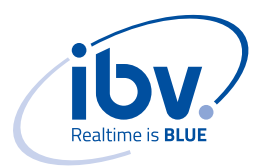

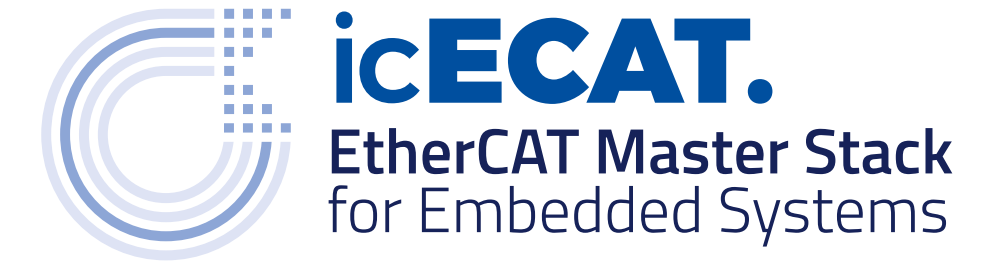

## **TECHNOLOGY**

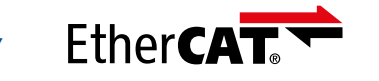

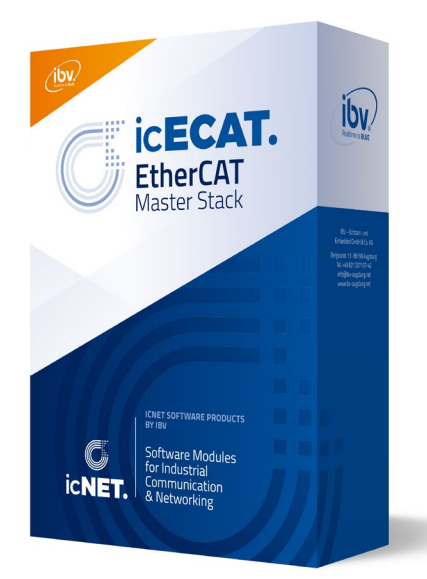

## **CHARACTERISTICS**

- EtherCAT Master stack, especially designed for use on embedded systems: best performance with low resource usage
- Target platforms: small microcontrollers up to Industrial PCs
- Written portable in ANSI-C. Operating system and network interface dependent parts are located in separate modules to allow a simple adaption to new platforms
- Different options for Ethernet communication interface:
	- Raw Ethernet access via network driver of the operating system (e. g. Raw Socket, BPF, PCAP)
	- Optimized link layer driver with zero-copy buffers for shorter cycle times and reduced CPU load
- Shipped in source code, project-based license, no royalties

## **ARCHITECTURE**

- The master stack is a passive library which provides a C API to the application. The cyclic and acyclic tasks can be driven by the application. Different approaches for scheduling (single threaded, multi-threaded) and cycle synchronization are possible.
- Easy integration in applications: The stack does not impose the software architecture to the application. Multiple instances of the master stack are possible in one application.
- Scalable architecture: Features of the stack can be disabled at compile-time to minimize the footprint.

*Figure 1: Architecture of the icECAT EtherCAT Master Stack and adaption to the EtherCAT master application. Access to Ethernet MAC via the network stack of the operating system (left side) or an optimized link layer driver (right side).*

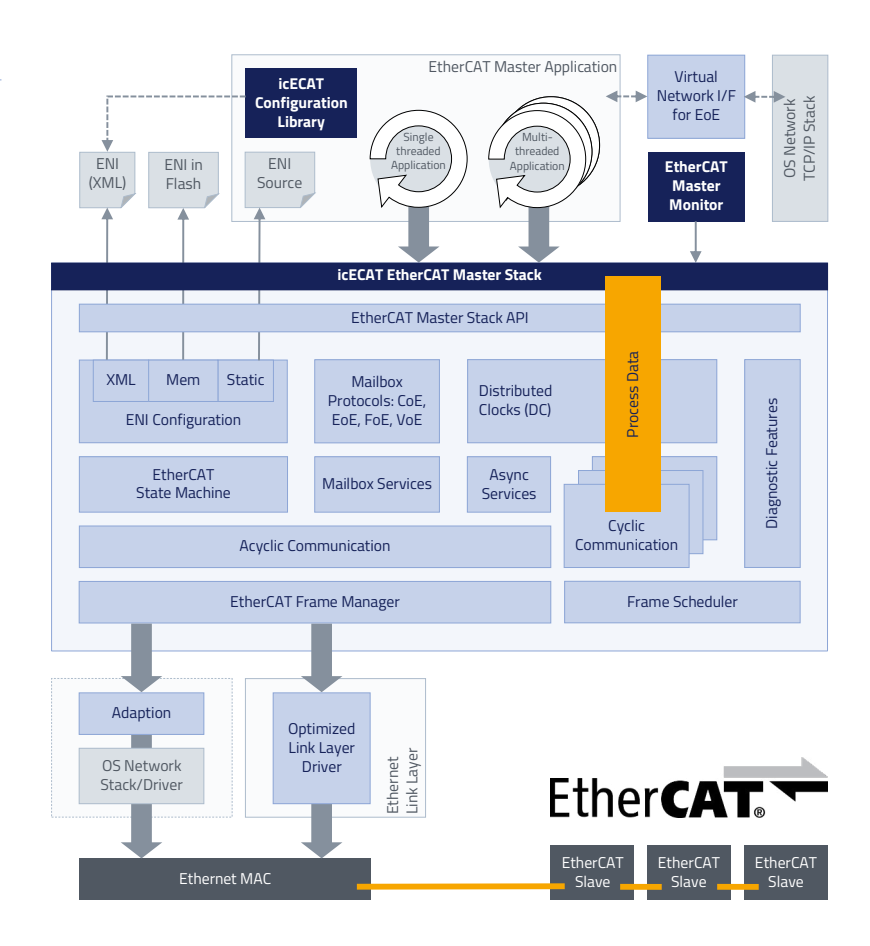

IBV - Echtzeit- und Embedded GmbH & Co. KG · [www.ibv-augsburg.de](https://www.ibv-augsburg.de/icnet/ethercat-master/) Version 1.9

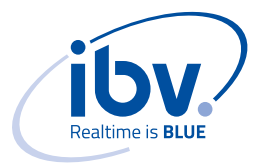

## **FEATURES**

#### **Basic features**

- EtherCAT master stack, compliant to [ETG.1500 EtherCAT](https://www.ethercat.org/download/documents/ETG1500_V1i0i2_D_R_MasterClasses.pdf)  [Master Class-B feature set](https://www.ethercat.org/download/documents/ETG1500_V1i0i2_D_R_MasterClasses.pdf) and most important Class-A features
- Support of all EtherCAT (DLPDU) datagrams 101
- Support of communication with simple and complex slave devices 103
- Checking of the working counters, slave responses and lost frames 105
- Enhanced error handling of slave and network errors
- Support of EtherCAT frames over Ethernet as link layer 107

#### **EtherCAT network configuration**

- EtherCAT network configuration via ENI file 301
- Integrated XML parser, independent of the operating system. Access to ENI information via ANSI C file operations
- Alternative network configuration: Static ENI information in source code which can be generated from an ENI file. No file system is necessary.
- Comparison of configured and existing network configuration (via ENI configuration) 302
- Reading out of ESC EEPROM (via ENI configuration) 305
- API to read out the network configuration
- ENI can be generated by SII information by configuration libarary

#### **EtherCAT state machine (ESM)**

- Support of the EtherCAT State Machine for each configured slave 104
- Parallel initialization of multiple EtherCAT slaves
- API to control the state of the EtherCAT master and each EtherCAT slave
- State monitoring of the EtherCAT slaves

### **Cyclic communication (PDO)**

- Support of process data exchange in cyclic frames 201
- Large process images over multiple frames are possible
- API to access to the process image either raw or via I/O variables as defined in the ENI file. Bitwise access to I/O variables and big-endian conversion are supported.
- Optimized for speed: Outgoing and incoming process image can be directly accessed in the cyclic frame without copying the data.
- Macros for high performance access to the process data
- Support of one or more cyclic tasks with different process images and different cycle times 202
- Cyclic tasks are driven by the application. The application can e. g. use a hardware specific timer or it can synchronize the task to other external events.

### **Acyclic communication**

API to send asynchronous frames with EtherCAT datagrams by the application

#### **Slave-to-Slave communication**

Slave-to-Slave communication for PDOs is handled by the master 1201 (used e. g. for communication between an FSoE master and an FSoE slaves).

### **Frame scheduling**

Different modes for scheduling of cyclic and acyclic frames:

- IMMEDIATE: Frames are sent by each task without scheduling
- CHAINING: Frames are sent by one task in the priority defined in the ENI. The frame of the acyclic task can be chained to one cyclic task.
- SCHEDULED: Frames can be sent by a separate scheduler thread (see scheduling sample in figure 2)

#### **Mailbox support**

Support of EtherCAT mailbox transfers 401 402 . Mailbox communication can get handled polled 404 or synchronized with mailbox status events from the cyclic frames.

#### **CAN application layer over EtherCAT (CoE)**

- Support of SDO upload and download (normal and expedited transfers), segmented transfers and entire objects at once 501 502 503
- Supporting emergency messages is possible in the EtherCAT application 505
- API with non-blocking and blocking functions to CoE functions

#### **Ethernet over EtherCAT (EoE)**

- Support of tunneling Ethernet communication in the acyclic frame 601
- Support of a virtual switch functionality 602
- Interface to the network stack of the host operating system (only for some supported OS) 603
- Frame mirroring support to monitor the cross-slave traffic

#### **File transfer over EtherCAT (FoE)**

- Support of file transfer to/from slaves (no local file system is necessary) 701
- Support of firmware up-/download with password and filename 702
- Support of Bootstrap state for slave firmware update 703

#### **Servo drive profile over EtherCAT (SoE)**

- Support of read and write access to IDNs via SSC service channel transfers 801
- Handling of SoE initialization commands defined in the ENI

#### **Vendor specific over EtherCAT (VoE)**

Support of vendor specific protocol with direct access to mailbox protocol 1001 ### *= EtherCAT feature ID according to [ETG.1500](https://www.ethercat.org/download/documents/ETG1500_V1i0i2_D_R_MasterClasses.pdf)*

IBV - Echtzeit- und Embedded GmbH & Co. KG · [www.ibv-augsburg.de](https://www.ibv-augsburg.de/icnet/ethercat-master/) Version 1.9

## **FEATURES**

### **Distributed Clocks (DC)**

- Support of Distributed Clocks in master mode. The master synchronizes the network to the DC clock of a reference slave 1101.
- Support of DC slave mode (with limitations)
- Continuous monitoring of the synchronization difference in the slaves 1103
- **Sample scheme with the ice contract and is the ice of the ice of the ice of the ice of the ice of the ice of the ice of the ice of the ice of the ice of the ice of the ice of the ice of the ice of the ice of the ice of th** • Runtime monitoring of the DC accuracy

## • Scheduling mode: separate frame scheduler **Cable Redundancy**

 $\overline{\phantom{a}}$  . The cyclic task  $\overline{\phantom{a}}$ • Support of the FP Cable Redundancy as compile configuration: Basic functions FPCR\_101 and diagnosis functions FPCR\_102

### **Diagnostic features**

- Application event API for error notification with detailed error information
- Various statistics and error counters
- Developer logging for different software layers

### **Further features**

- Access to Slave Information Interface (SII), reading and writing slave EEPROM
- Ask the sales team for the product roadmap or missing features

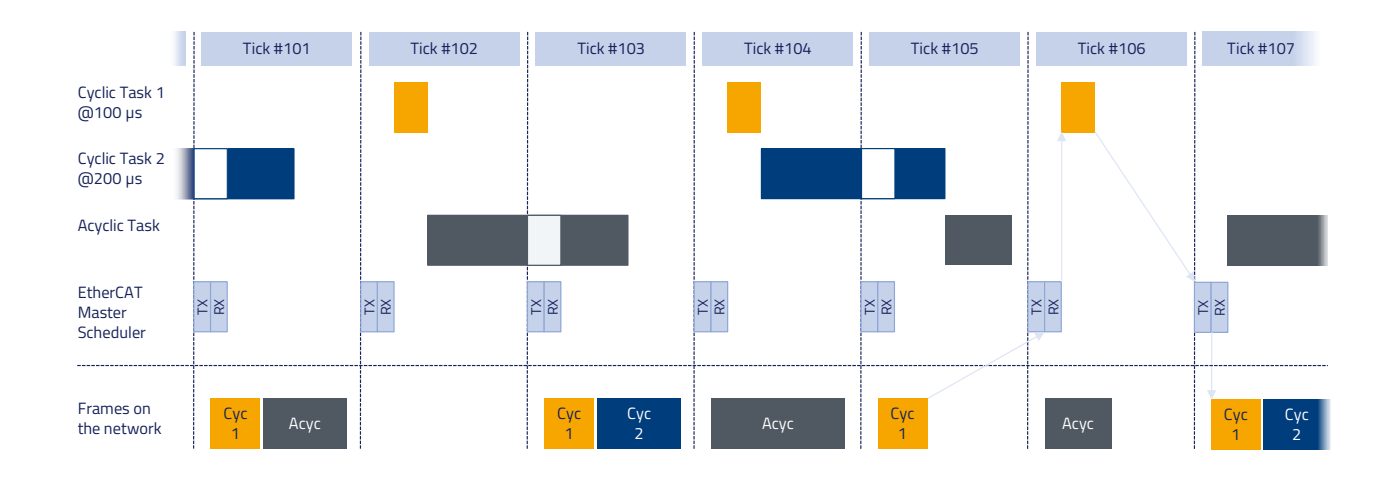

## **TOOLING**

### **EtherCAT Master Monitor**

Command line tool for visualizing the status of the EtherCAT network and controlling the EtherCAT master and slaves. The tool can be started at run-time on the master's target or on a remote host (via a TCP connection).

It supports:

- List and control state of the master and all slaves
- View and modify I/O variables of the process images
- Show statistic and error counters
- Manual access to ESC slave registers
- Manual sending of SDO commands

### **EtherCAT Performance Monitor**

• Online measurement of key performance indicators like processing time, frame jitter, etc. Output on the target system

#### **ENI Tool**

Command line tool for converting ENI files into source code

### **EtherCAT Configuration Library**

- Library for configuration of an EtherCAT network for integration in a custom application or engineering tool.
- ic**ECAT.**
- Divisible in server part (running on target) and client part (running on engineering system)
- Online network scanning on target system 301
- Slave information is taken from ESI files or SII as fallback
- Generation of an ENI file
- Optionally with a Qt based Graphical User Interface (GUI)

see also: [www.ibv-augsburg.de/icnet/ethercat-configuration](https://www.ibv-augsburg.de/icnet/ethercat-configuration/)

### **EtherCAT Network Simulator**

- Software-in-the-loop (SiL) simulation of an EtherCAT network based on an ENI file
- Simulation of process data and CoE objects
- Helps for the development and testing of a control application

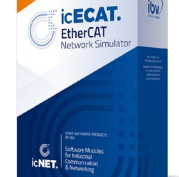

see also: [www.ibv-augsburg.de/icnet/ethercat-network-simulation](https://www.ibv-augsburg.de/icnet/ethercat-configuration/)

IBV - Echtzeit- und Embedded GmbH & Co. KG · [www.ibv-augsburg.de](https://www.ibv-augsburg.de/icnet/ethercat-master/) Version 1.9

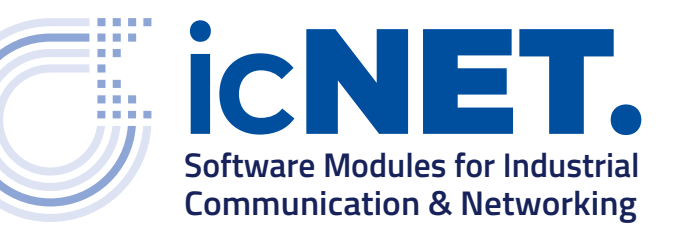

## **SUPPORTED PLATFORMS**

#### **Operating Systems:**

- Linux with or w/o Preempt-RT Patch
- Xenomai v2.6, v3\*)
- QNX Neutrino RTOS v6.6, v7.1
- On Time RTOS-32 (on request)<sup>\*</sup>
- FreeRTOS\*)
- Bare-Metal, no operating system<sup>\*)</sup> *\*) optimized link layer driver is necessary*

## **AVAILABLE OPTIMIZED LINK LAYER DRIVERS**

- Intel I210/I211 (with TTS support)
- Intel I225/226 (with TTS support)
- Intel TSN GbE MAC / Synopsys Ethernet QoS MAC
- Texas Instruments Sitara AM64x/AM243x R5F
- Texas Instruments J784S4, TDA4x
- **CPU Architectures:**
- ARM Cortex-A
- ARM Cortex-M
- ARM Cortex-R
- x86 (32-/64-bit)
- PowerPC (on request)

- NXP i.MX 6, i.MX 8
- NXP i.MX RT1170, i.MX RT1064, i.MX RT1050, NXP LPC 18xx
- STMicroelectronics STM32: STM32H7, STM32F7, STM32F4
- others on request

## **Support and Services**

IBV provides professional engineering, integration, support and consulting services for Industrial Ethernet technologies on real-time and embedded systems.

## **Contact**

For getting more details or for requesting an evaluation version, please visit our website or write an email

**[www.ibv-augsburg.de/icnet/](https://www.ibv-augsburg.de/icnet/ethercat-master) [ethercat-master](https://www.ibv-augsburg.de/icnet/ethercat-master)**

**[icecat@ibv-augsburg.de](mailto:icecat%40ibv-augsburg.de?subject=icECAT.%20EtherCAT%20Master%20Stack%20)**

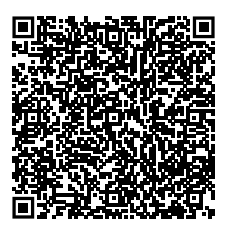

## **About IBV**

Custom software solutions for real-time and embedded systems. The company shows a broad expertise in embedded systems and real-time applications. The services and products made by IBV are used in the industrial automation, medical devices, IoT and smart home applications, telecommunication, test and measurement. In addition to the engineering services, IBV offers software products for implementing Industrial Ethernet solutions.

**[IBV - Echtzeit- und Embedded](https://goo.gl/maps/pfJp8SXTLB7XCQhK7)  [GmbH & Co. KG](https://goo.gl/maps/pfJp8SXTLB7XCQhK7) [Bergiusstraße 13](https://goo.gl/maps/pfJp8SXTLB7XCQhK7) [86199 Augsburg, Germany](https://goo.gl/maps/pfJp8SXTLB7XCQhK7) [Tel. +49 821 207107-42](tel:+4982120710742) [www.ibv-augsburg.de](https://www.ibv-augsburg.de/)**

ARM and Cortex are registered trademarks of ARM Limited (or its subsidiaries) in the EU and/or elsewhere. All rights reserved. EtherCAT® is a registered trademark and patented technology, licensed by Beckhoff Automation GmbH, Germany. QNX® is a registered trademark of BlackBerry Limited.

ic**ECAT.** EtherCAT

## **LICENSING**

The **icECAT.** EtherCAT Master Stack is offered under a project-based license for a one-time fee without royalties. The libraries and tools are shipped in source code.

## **SHIPMENT**

#### icECAT. EtherCAT Master Stack consists of:

- EtherCAT Master Stack and Monitor Tool (in source code)
- Programmer's Guide
- Reference Manual
- Integration Guide for microcontroller targets
- Sample applications
- One Standard Link Layer Driver
- One day integration support

# **EVALUATION VERSION**

An evaluation of the **icECAT.** EtherCAT Master Stack is possible on the following platforms:

- Linux Preempt-RT
- QNX
- TI Sitara AM64x on TMDS64EVM
- NXP i.MX RT1064 on NXP i.MX RT1064 EVK board STM32H7 on

NUCLEO-H743ZI2 development board

• other platforms on request